# **Results of Google Summer of Code 2015 at**

**OSGeo** Google OSGeo Margherita Di Leo Anne Ghisla GSoC 2015 admins Join the ML: soc@lists.osgeo.org

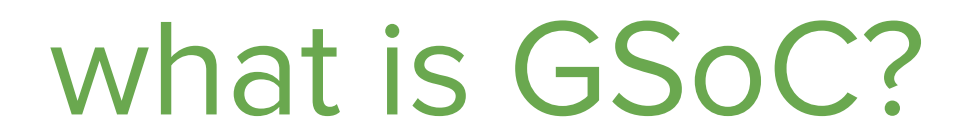

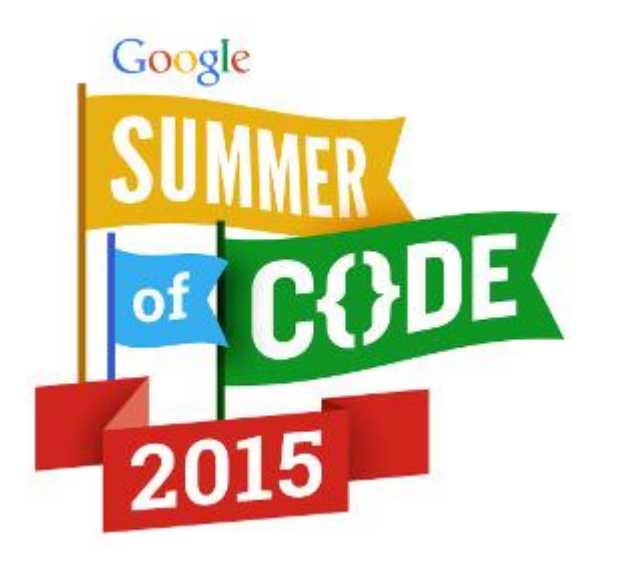

# Google Summer of Code

From FAQs: "Google Summer of Code is a program that offers **student developers stipends to write code for various open source projects**. We work with many open source, free software, and technology-related groups to identify and fund projects over a **three month period**. Since its inception in 2005, the program has brought together over 8,500 successful student participants from over 101 countries and over 8,300 mentors from 109 countries worldwide to produce over 55 million lines of code. "

Read more at https://developers.google.com/open-source/gsoc/faq?hl=en

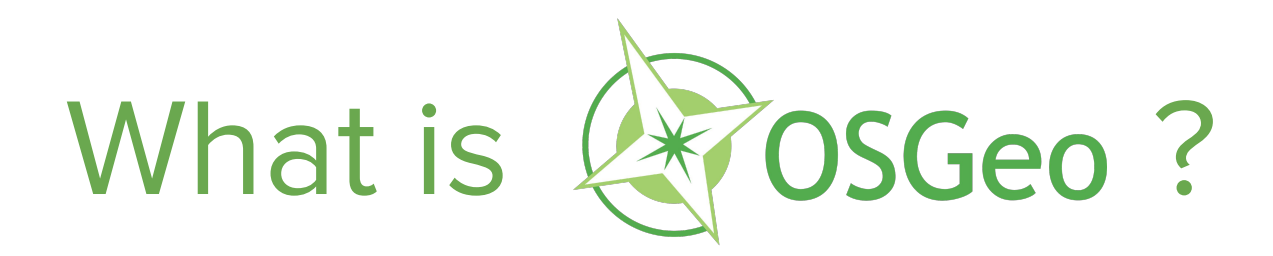

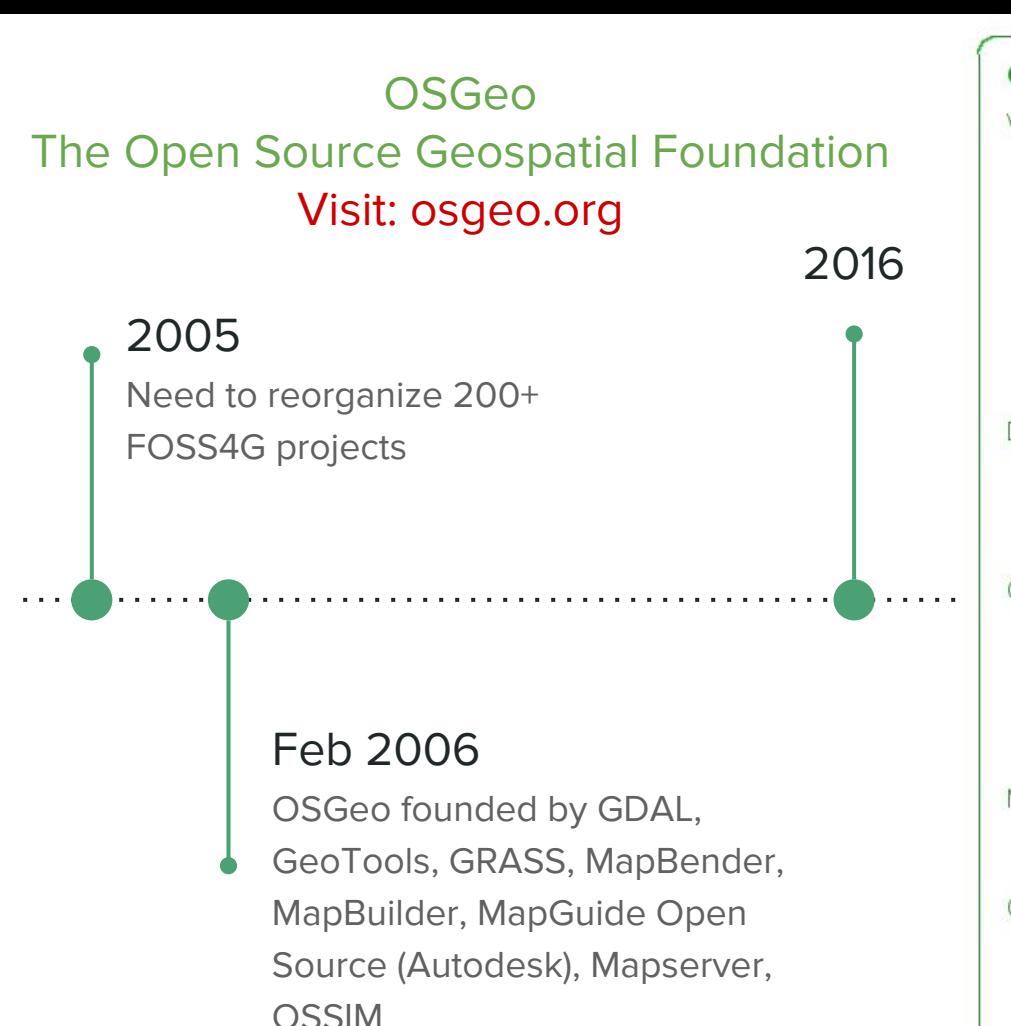

#### **OSGeo Projects** Web Mapping deegree geomajas **GeoMOOSE** GeoServer Mapbender MapBuilder MapFish MapGuide Open Source MapServer OpenLayers Desktop Applications

**GRASS GIS** avSIG Marble **OGIS** 

Geospatial Libraries **FDO** GDAL/OGR **GFOS** GeoTools OSSIM PostGIS

Metadata Catalogs GeoNetwork pycsw

**Outreach Projects Public Geospatial Data** Education and Curriculum OSGeo Live

#### **Incubating Projects**

Web Mapping *istSOS* **PvWPS Team Engine** ZOO-Project

Desktop Applications Opticks

Geospatial Libraries **MetaCRS** Orfeo ToolBox (OTB) rasdaman

Content Management Systems GeoNode

# GSoC @ OSGeo Stats

Year: pass/total

2007: 13/19 2008: 15/19 2009: 17/20 2010: 7/10 2011: 19/21 2012: 20/22 2013: 21/22 2014: 22/23 2015: 13/13

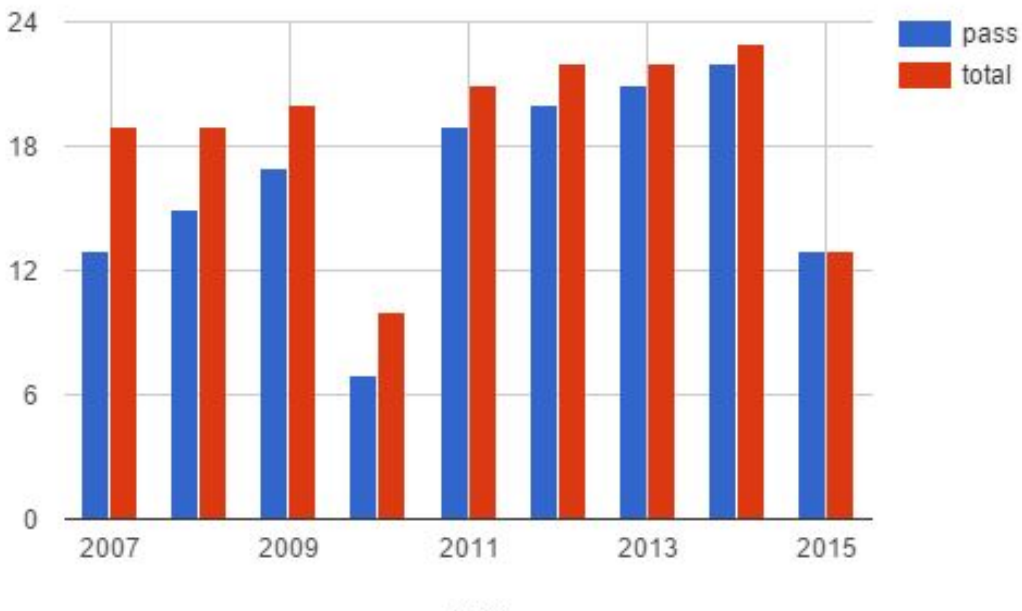

GSoC @ OSGeo

year

More at http://wiki.osgeo.org/wiki/Google\_Summer\_of\_Code\_Application\_2015

# GSoC 2015 @ OSGeo

13 students accepted

#### **Project: GDAL**

**Student: Faza Mahamood**

**Mentor(s): Even Rouault**

#### **Title: Integration of GDAL utilities into GDAL core library**

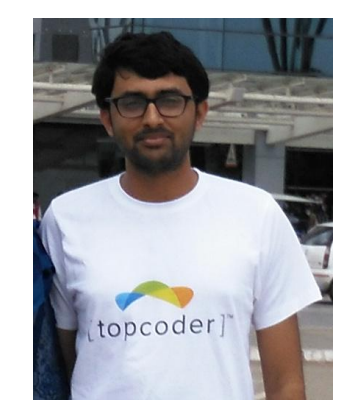

**Description:** Calling GDAL utilities from code without involving system calls, to be able to work on in-memory datasets and use progress/cancellation callback functions.

**State of the project before GSoC**: in order to use any functionalities of GDAL utilities in a program, the

developer had to use system calls. Even then, the developer cannot work with in memory datasets.

**Addition to the project:** now, the developers can easily have all the functionalities of GDAL utilities through dedicated functions which are part of GDAL core library. There is no system call involved and it works on inmemory datasets.

**Link**: [https://trac.osgeo.org/gdal/wiki/rfc59.1\\_utilities\\_as\\_a\\_library](https://trac.osgeo.org/gdal/wiki/rfc59.1_utilities_as_a_library)

#### **Project: GRASS GIS**

**Student: Matej Krejci**

#### **Mentor(s): Martin Landa, Angelos Tzotsos, Luca Delucchi**

#### **Title: Improved Metadata for GRASS GIS**

**Description**: The first aim was to improve current package by adding a new functionality for extend metadata handling. The second goal was to implement module for interaction with metadata catalogue services (CSW).

**State of the project before GSoC**: In 2014 during GSoC I have developed new GRASS GIS metadata management support based on ISO-INSPIRE. This package needed extension to meet the users requirements. In addition package for CSW searching was missing.

**Addition to the project:** New module g.gui.cswbrowser based on graphical interface allows managing csw connections, setting filter and searching, browsing results and adding services to GRASS GIS have been implemented. For g.gui. metadata have been added support: exporting metadata reports to pdf, storing themes of metadata in SQL backend, publishing metadata to CSW and metadata support for Temporal datasets.

**Links:** Project: [https://grasswiki.osgeo.org/wiki/ISO/INSPIRE\\_Metadata\\_Support](https://grasswiki.osgeo.org/wiki/ISO/INSPIRE_Metadata_Support)

Development page 2015: <https://trac.osgeo.org/grass/wiki/GSoC/2015/ImprovedMetadata> source SVN:<http://svn.osgeo.org/grass/grass-addons/grass7/gui/wxpython/wx.metadata/>

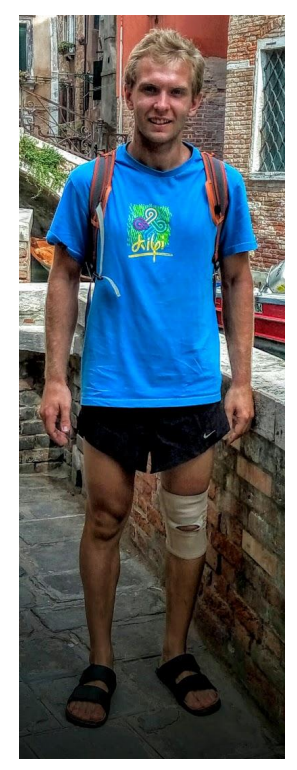

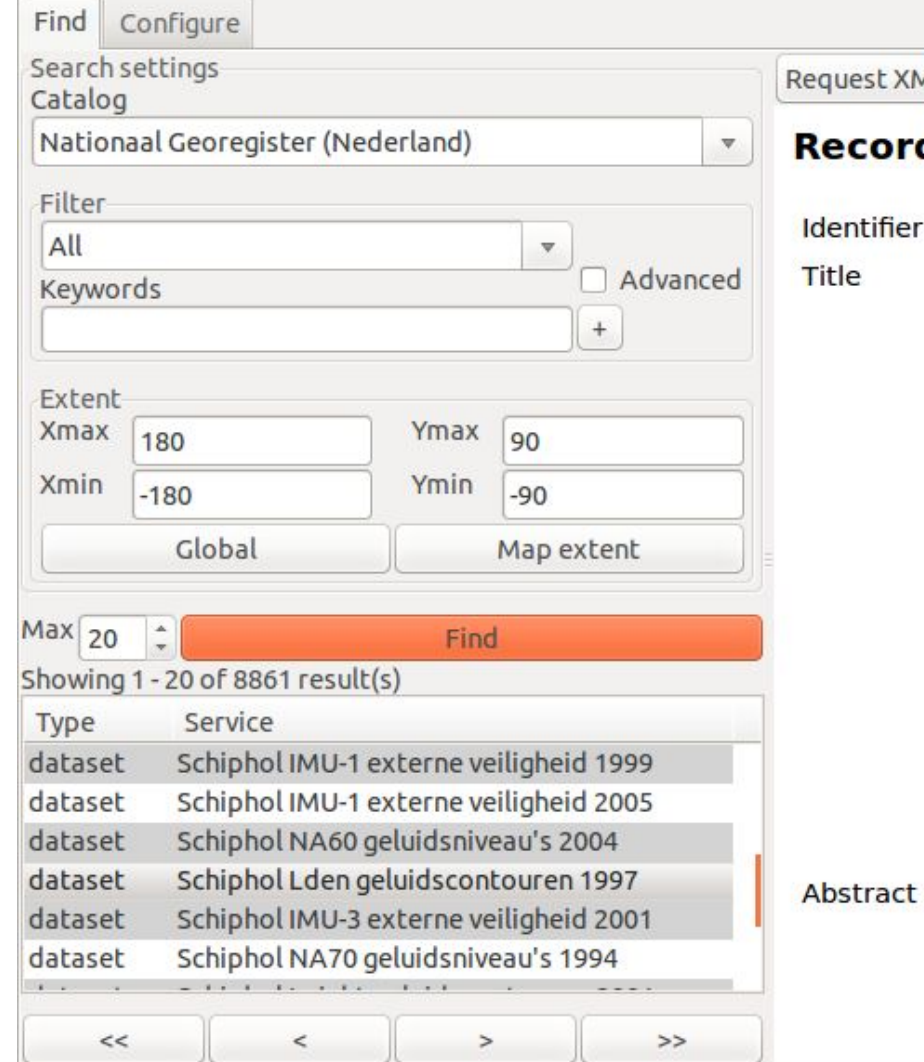

#### equest XML Response XML Add WMS Add WFS Add WCS

#### Record Metadata (View XML)

Identifier {BA2AC79D-E0DB-4195-9536-1FB02A110FED}

Schiphol Lden geluidscontouren 1997

Geluidscontouren 1997, uitgedrukt in Lden. De Lden (Loudness day-evening-night) is de Europese dosismaat voor de geluidsbelasting van verkeer en industrie welke is geïntroduceerd in 2003. Hierbij wordt niet langer gewerkt met zones en zoneringspunten, zoals gebruikt bij de Ke, maar met zogenaamde handhavingspunten. In elk van de handhavingspunten, die zijn gelegen in de buurt van de bebouwing rondom Schiphol, is een maximale geluidsbelasting vastgesteld die niet mag worden overschreden. De geluidsbelasting wordt gemeten in tijdsblokken binnen een etmaal; day van 7u tot 19u, evening van 19u tot 23u en night van 23u tot 7u. De geluidsbelastingen tijdens de avond en tijdens de nacht worden respectievelijk met een factor 5 en een factor 10 zwaarder geteld dan de geluidsbelasting overdag. De meting van de geluidsbelasting beslaat een geheel jaar en wordt uitgedrukt in dB(A), d.w.z. een decibelmeting met A-filter Met het A-filter

#### **Project: gvSIG**

#### **Student: Eva Rodriguez**

#### **Mentor(s): Joaquín José del Cerro, Fran Peñarrubia**

#### **Title: Port Network Analysis Extension to gvSIG 2.x branch**

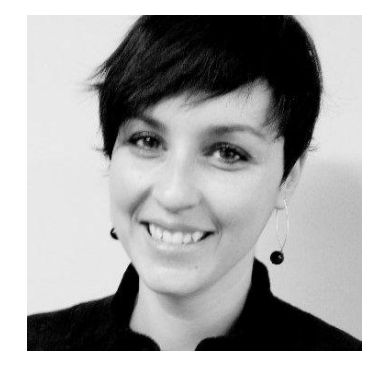

**Description:** The aim was to develop a plugin to migrate all features of route calculation from the 1.\* gvSIG version to the latest one. These are the main tasks: - Route management to get the shortest path - Optimizing the order of stops on a route - Calculation of service areas - Location of the nearest event - Calculate matrices Origin - Destination - Calculation of minimum spanning tree

**State of the project before GSoC:** All of this functionality does not exists into 2.\* gvSIG version.

**Now,** users can use some functionality that existed in the 1.\* gySIG version.

**Links:** Installers:<https://redmine.gvsig.net/redmine/projects/gvsig-networkanalysis/files>

Source SVN:<http://devel.gvsig.org/svn/gvsig-networkanalysis/>

Documentation network plugin: <http://docs.gvsig.org/plone/docdev/docs/desarrollo/plugins/redes/>

Use case: [http://docs.gvsig.org/plone/docusr/acceso-editores/funcionalidades/servicio-de-callejeros/aplicaciones-tutoriales/CASO-2-calculo-de-rutas/?](http://docs.gvsig.org/plone/docusr/acceso-editores/funcionalidades/servicio-de-callejeros/aplicaciones-tutoriales/CASO-2-calculo-de-rutas/?searchterm=redes) [searchterm=redes](http://docs.gvsig.org/plone/docusr/acceso-editores/funcionalidades/servicio-de-callejeros/aplicaciones-tutoriales/CASO-2-calculo-de-rutas/?searchterm=redes)

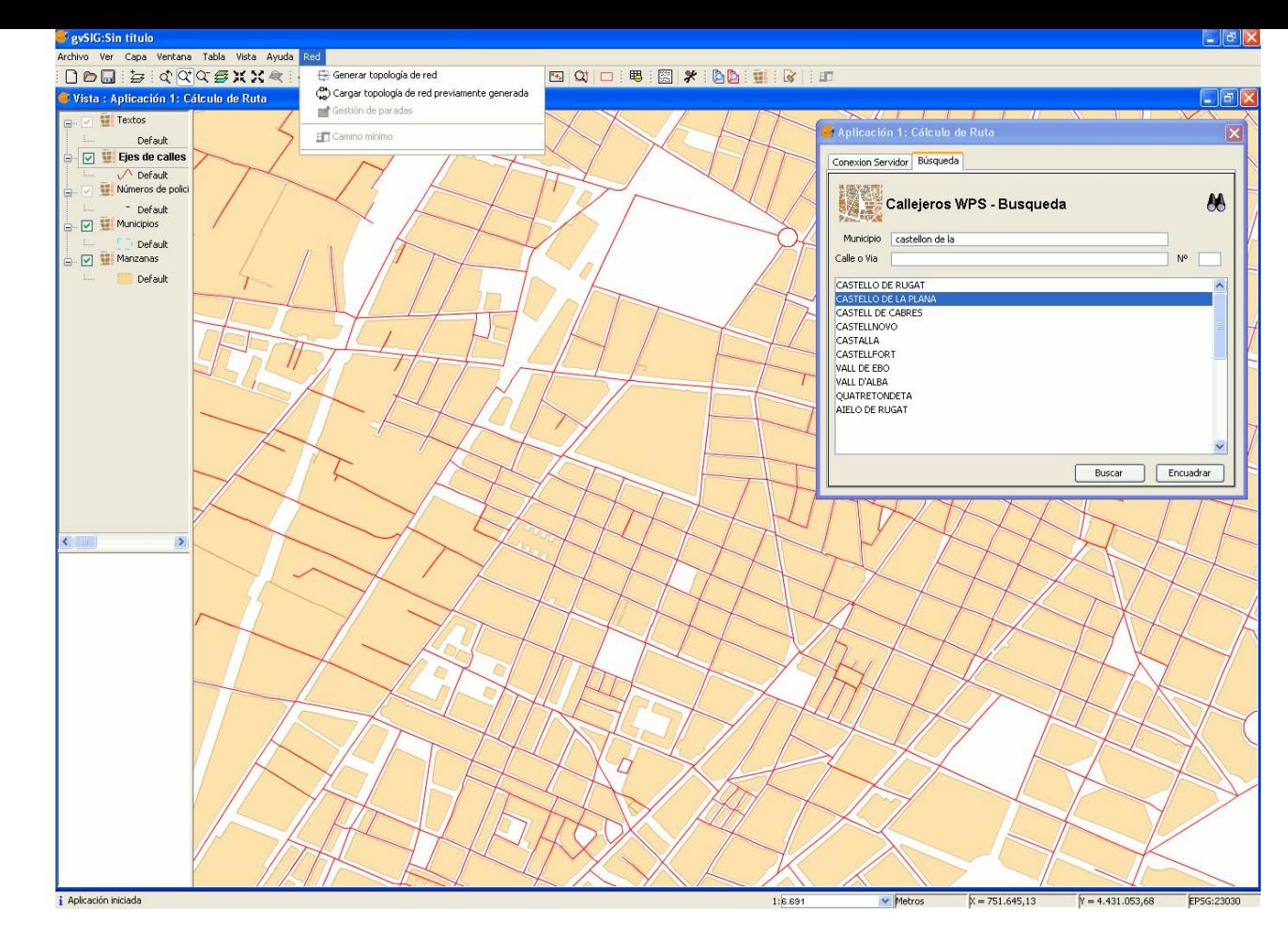

From use case:

[http://docs.gvsig.org/plone/docusr/acceso-editores/funcionalidades/servicio-de-callejeros/aplicaciones-tutoriales/CASO-2-calculo-de-rutas/?](http://docs.gvsig.org/plone/docusr/acceso-editores/funcionalidades/servicio-de-callejeros/aplicaciones-tutoriales/CASO-2-calculo-de-rutas/?searchterm=redes)

#### [searchterm=redes](http://docs.gvsig.org/plone/docusr/acceso-editores/funcionalidades/servicio-de-callejeros/aplicaciones-tutoriales/CASO-2-calculo-de-rutas/?searchterm=redes)

#### **Project: istSOS**

**Student: Luca Ambrosini**

**Mentor(s): Massimiliano Cannata, Milan Antonovic**

**Title: Scalability for Big data processing for istSOS**

**Description:** to implement data replication to improve security, online time and performance.

**State of the project before GSoC:** All data were hosted on a single postgres DB, and there wasn't a tool that helps finding this implementation limits.

**Addition to the project:** We adapted the source code to work with replications, we set up a middleware that balances query among multiple database server, and we realized a benchmarking tool to test system response time and its scaling .

**Links:** Gsoc Reports: [https://sourceforge.net/p/istsos/wiki/GSoC\\_2015\\_scalability/](https://sourceforge.net/p/istsos/wiki/GSoC_2015_scalability/)

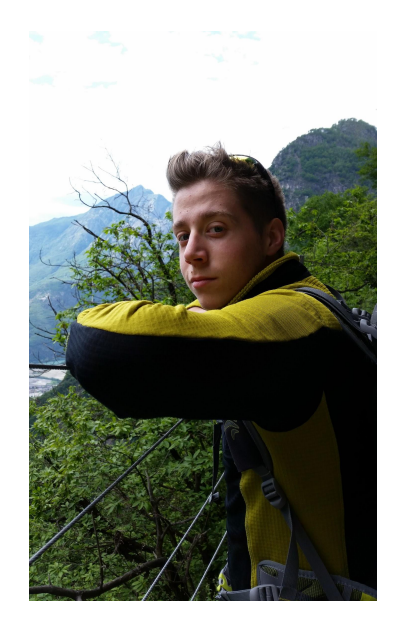

## **Before**

## **After**

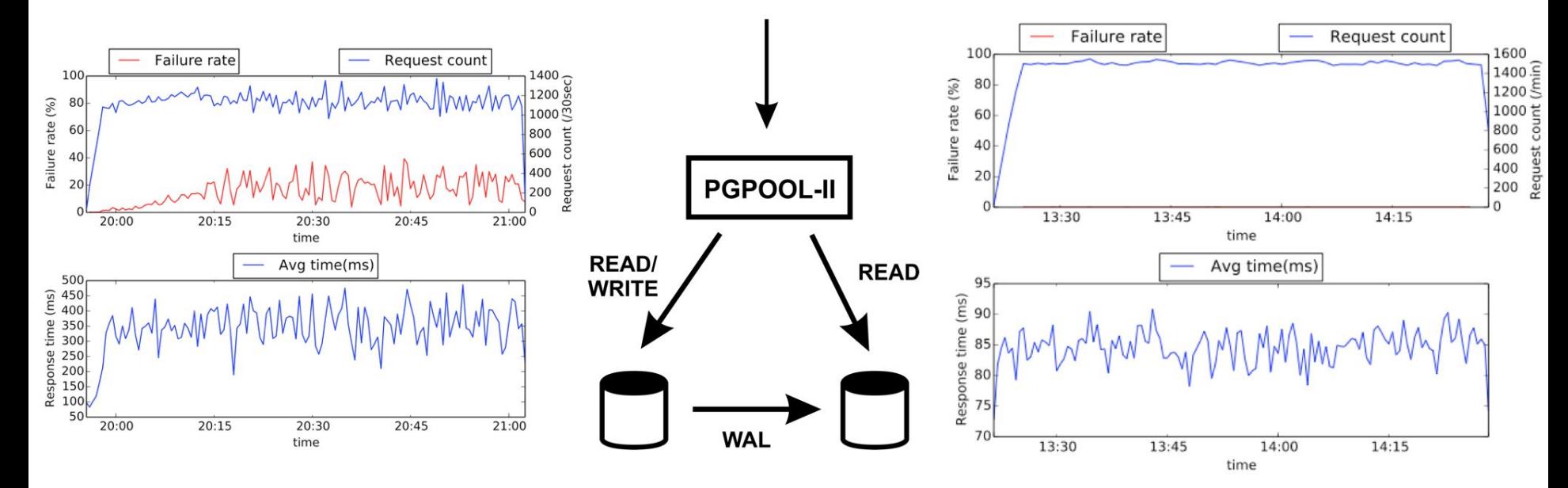

#### **Project: JGrassTools**

#### **Student: Silvia Franceschi**

#### **Mentor(s): Andrea Antonello, Riccardo Rigon**

#### **Title: Development of a simplified 1D hydraulics model**

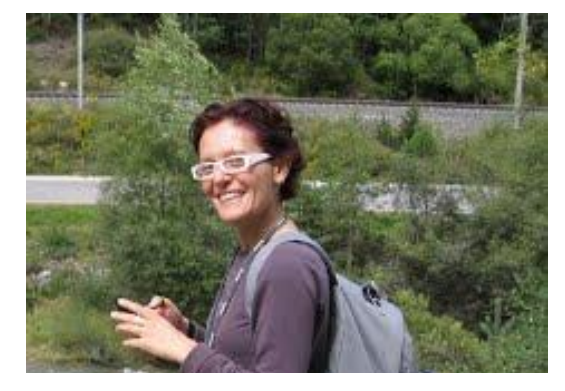

**Description:** The module developed during this GSoC2015 is SaintGeo, a simple 1D hydraulic model based on the equations of Saint Venant.

**State of the project before GSoC:** There was an original implementation of the model in C language done during a master thesis by Angelo Zacchia and Riccardo Rigon. I did the porting in the JGrassTools library of the model together with the implementation of the code for reading and writing GIS layers as input and outputs.

**Addition to the project:** The new model bases on GIS input layers instead of text files and has a graphical interface, directly provided by the integration in the JGrassTools library to specify the inputs and outputs files.

**Links:** Project: [http://www.jgrasstools.org](http://www.jgrasstools.org/)

Development page 2015:<https://github.com/moovida/jgrasstools/wiki/Google-Summer-of-Code-2015> Source:[https://github.](https://github.com/moovida/jgrasstools/tree/master/hortonmachine/src/main/java/org/jgrasstools/hortonmachine/modules/hydrogeomorphology/saintgeo)

[com/moovida/jgrasstools/tree/master/hortonmachine/src/main/java/org/jgrasstools/hortonmachine/modules/hydrogeomorphology/saintgeo](https://github.com/moovida/jgrasstools/tree/master/hortonmachine/src/main/java/org/jgrasstools/hortonmachine/modules/hydrogeomorphology/saintgeo)

#### **RIVER PROFILE**

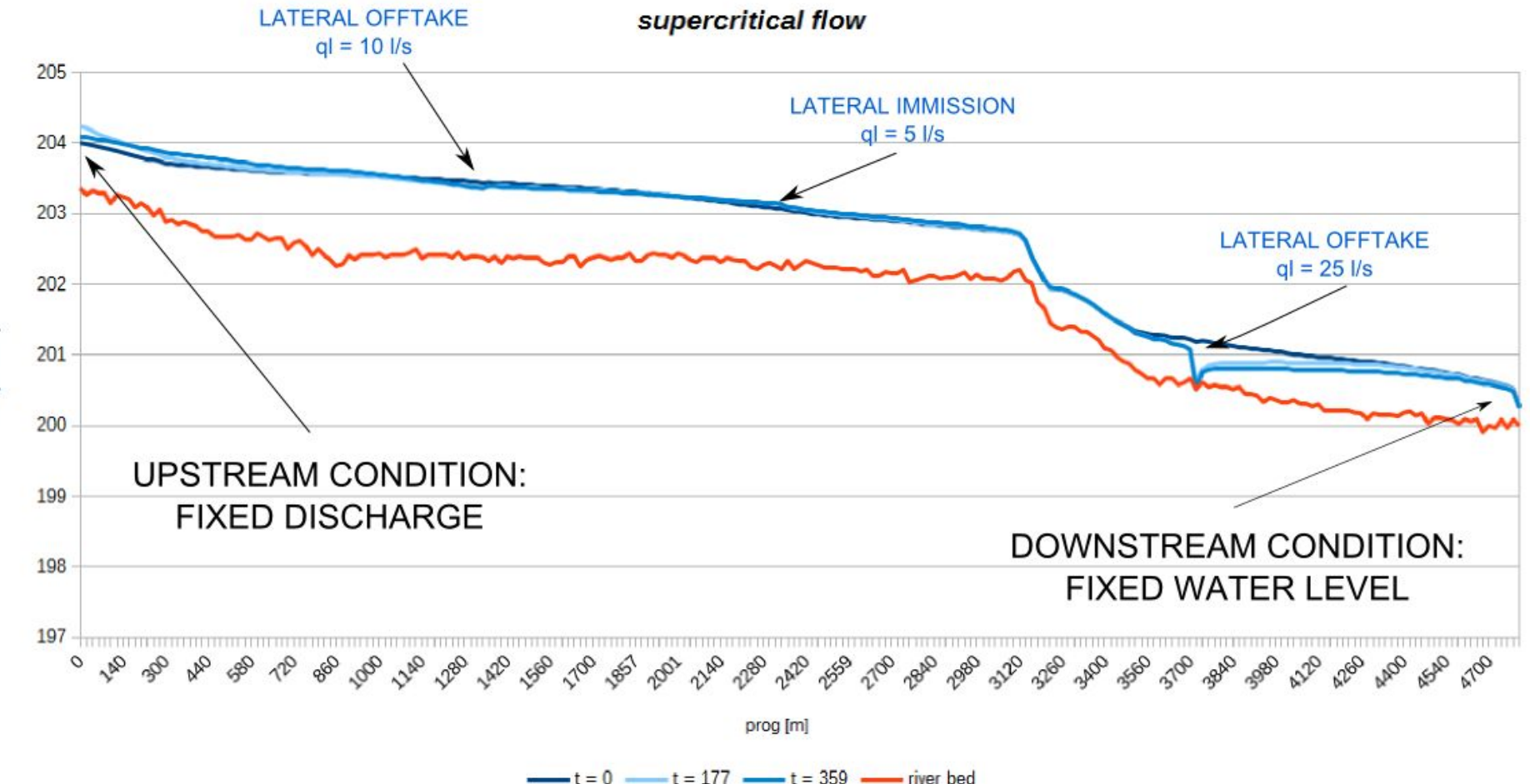

elev [m a.s.l.]

#### **Project: MapServer**

#### **Student: Samuel Lapointe**

**Mentor(s): Daniel Morissette; Jessica Lapointe**

#### **Title: Add productivity tools to MapServer's ScribeUI**

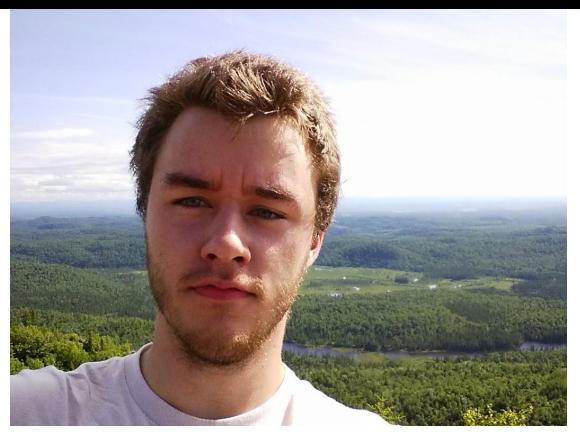

Description: The goal of the project was to improve the error detection system, add the ability to export and import maps and add a way to generate a set of classes from data.

**State of the project before GSoC:** When I wanted to debug a map that didn't work, I had to check the generated Mapserver file to find the error. To create classes from a set of data, I had to analyse the data and create the classes using bounds I had manually calculated, and the only way to export a map was to use Git.

**Addition to the project:** Now, I can see most syntax errors directly in the editor's interface, I can use a menu to generate classes for a layer and I can export or import maps to share them with other users.

**Links:** Project page:<https://github.com/mapgears/scribeui>

Getting started:<https://github.com/mapgears/scribeui/wiki/Getting-started-with-ScribeUI>

Demo: <http://demo.scribeui.org/>

# ScribeUI

#### Improved error detection

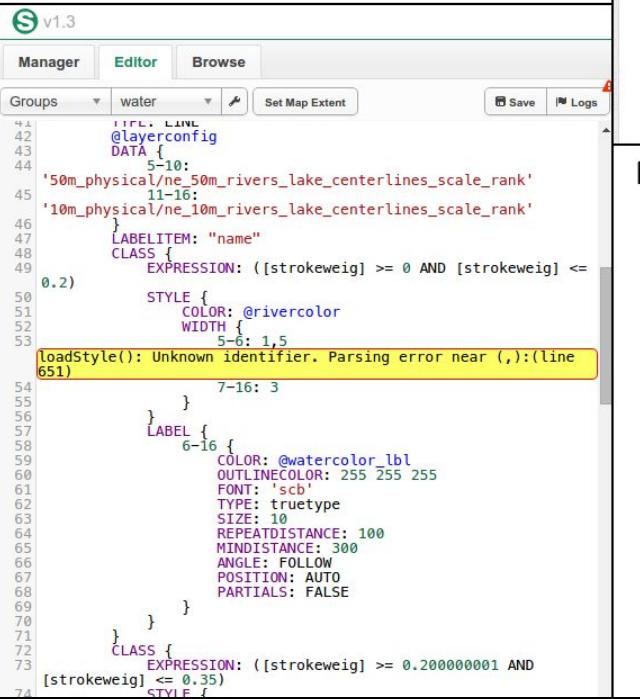

#### Class generator

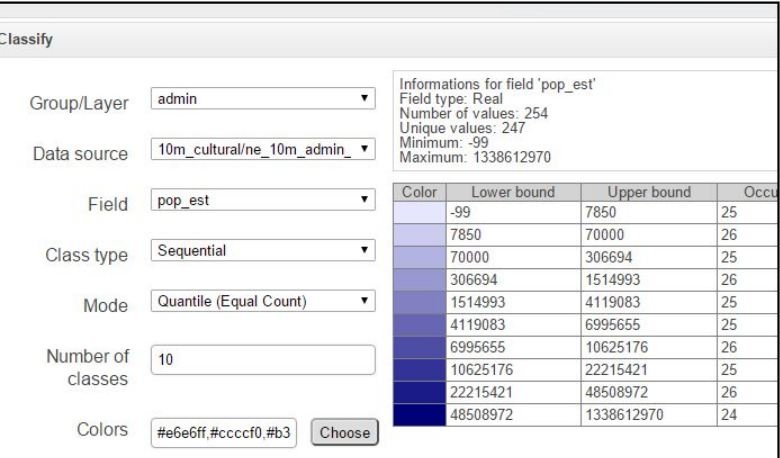

#### Map export and import

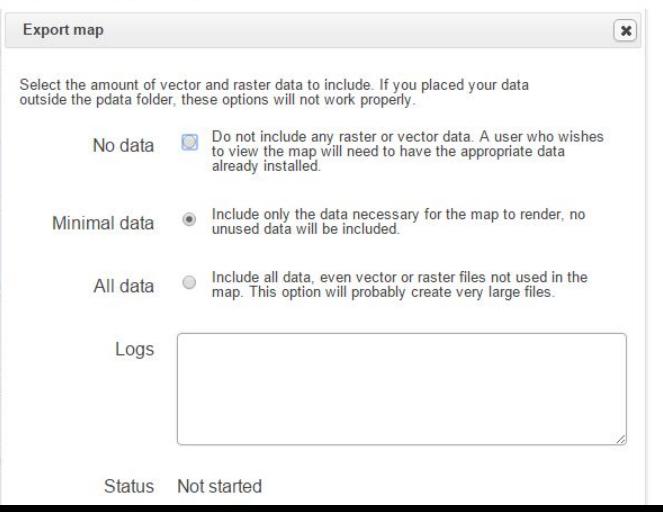

#### **Project: Opticks**

#### **Student: Tom Van den Eynde**

**Mentor(s): Trevor Clarke**

#### **Title: Image Enhancement/Background Suppression**

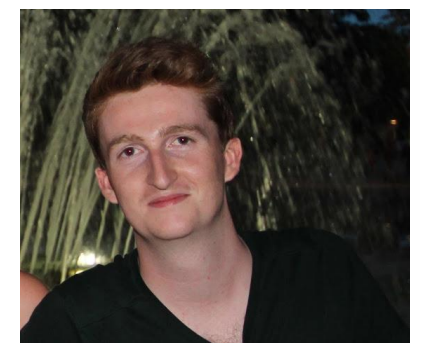

**Description:** The goal of the project was to implement the image enhancement algorithm Drizzle for both image and video input.

**State of the project before GSoC:** In Opticks, when I wanted to use a low resolution image I had to resort to other software to first improve the quality or reduce the noise interference.

**Addition to the project:** With the addition of the Drizzle algorithm, Opticks can enhance and improve the interpretability of images. Now, even low resolution or heavily noise polluted images can be used for various remote sensing applications.

**Links:** Project:<https://www.google-melange.com/gsoc/project/details/google/gsoc2015/tomvde/5733935958982656>

Blog:<http://drizzle-for-opticks-gsoc2015.blogspot.be/>

Repository:<https://github.com/Tom-VdE/Drizzle-plugin>

Instructions:<https://github.com/Tom-VdE/Drizzle-plugin/blob/master/README.md>

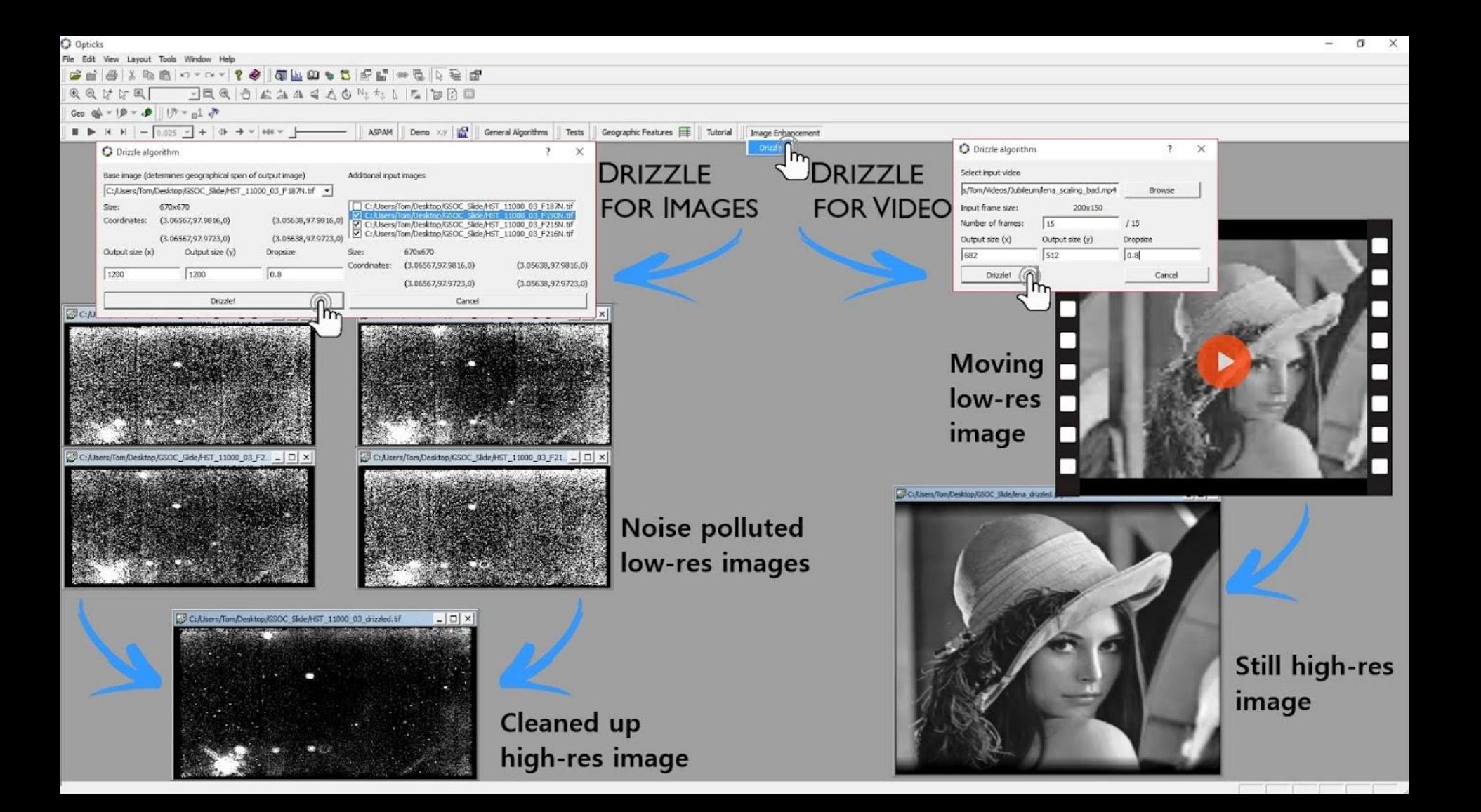

#### **Project: Open Trip Planner**

#### **Student: Nipuna Gunathilake**

#### **Mentor(s): Sean Barbeau, Stefan Steiniger**

#### **Title: GTFS-Realtime validation tool for Open Trip Planner**

**Description:** This application can be used to validate feeds of General Transit Feed Specification Real Time (GTFS-RT) feeds.

**State of the project before GSoC:** GTFS and GTFS-realtime have become dominant formats for open data in the transit industry. While the GTFS format has a GTFS Feed Validator, no such open-source tool currently exists for GTFS-rt.

**Addition to the project:** This project would implement a tool that takes a GTFS and GTFS-rt feed as input, and examines the GTFS-rt feed to determine if it properly meets GTFS-rt best practices, both those explicitly listed in the spec and those based on the needs of consuming applications.

**Links:** https://github.com/CUTR-at-USF/gtfs-realtime-validator/wiki

#### **Project: OSGeo-Live**

#### **Student: Massimo Di Stefano**

#### **Mentor(s): Cameron Shorter, Rich Signell, Angelos Tzotsos**

#### **Title: Integration of geospatial OSS in educational notebooks**

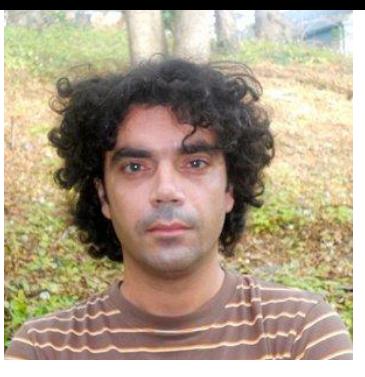

**Description:** This GSoC 2015 Idea will focus on the development of a cross-projects python library with the aim of bridging together the several software libraries already installed on the live through the use of the Jupyter notebook server in a series of "topic-oriented" geospatial notebooks.

**State of the project before GSoC:** before this GSoC there was no jupyter-notebook installed and very limited set of example based on the IPython-notebook.

**Addition to the project:** After GSOC 2015 an installer for the jupyter-notebook has been developed (enabling multiple kernels [py2, py3, R, Bash, Julia]) and a series of geospatial notebooks to show the usage of several project like GDAL, OSSIM, GRASS has been added. The project also included the building on Debian packages for the jupyter single user ecosystem and the collaborative development of widget for interactive visualization of geospatial data from a notebook [\(CesiumWidget](https://github.com/epifanio/CesiumWidget))

**Links:** GSoC Proposal: [https://wiki.osgeo.org/wiki/Live\\_GIS\\_GSoC\\_2015](https://wiki.osgeo.org/wiki/Live_GIS_GSoC_2015)

Weekly reports: [https://github.com/epifanio/IPython\\_notebooks/tree/master/OSGeo-live/osgeolive-gsoc-2015/Report](https://github.com/epifanio/IPython_notebooks/tree/master/OSGeo-live/osgeolive-gsoc-2015/Report) Repository: [https://github.com/epifanio/OSGeoNotebooks - Video: http://epinux.com/cesium-720p.mp4](https://github.com/epifanio/OSGeoNotebooks)

#### **Project: OSSIM**

#### **Student: Martina Di Rita**

#### **Mentor(s): Oscar Kramer, David Burken**

#### **Title: Tool for DSM generation using tri-stereo optical imagery**

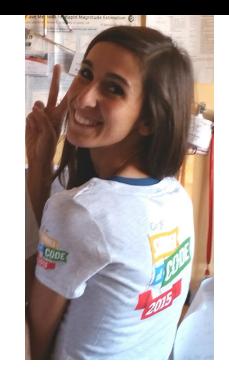

**Description:** the work has been based on a previous GSoC project through which a tool, named DATE, for Digital Surface Model (DSM) generation from optical stereo-pair was developed within OSSIM framework. The idea was to improve and update DATE in order to generate DSMs from tri-stereo optical imagery and fix some bugs in the DSMs generation processing chain. DATE key features include the use of computer vision algorithms in order to improve the processing efficiency and make the DSMs generation process fully automatic.

**State of the project before GSoC:** before this GSoC it was not possible to process tri-stereo imagery and there was still some problem in finding the right quasi-epipolar geometry in the stereo version in order to compute a proper Disparity Map.

**Addition to the project:** with DATE plug-in it is now possible to generate DSMs within OSSIM framework starting from stereo and tri-stereo satellite optical imagery. Furthermore, from the stereo processing side, I added an image preprocess filtering and I found a better solution for the quasi-epipolar geometry achievement.

**Links:** GSoC Proposal:<https://www.google-melange.com/gsoc/proposal/review/student/google/gsoc2015/martidi/5717271485874176> Weekly reports:<https://trac.osgeo.org/ossim/wiki/OSSIMtoolForDSMgenerationFromTristereoAndSARimagery> Please test my code in [https://github.com/martidi/opencv\\_dsm/tree/master](https://github.com/martidi/opencv_dsm/tree/master) following the instructions in README.md file

#### **Project: pgRouting**

- **Student: Sarthak Agarwal**
- **Mentor(s): Daniel Kastl, Vicky Vergara**

#### **Title: New osm2pgrouting import tool to import OpenStreetMap (OSM) data in pgRouting**

**Description:** The idea for this year GSOC project was to update the existing osm2pgRouting tool which helps users to import open source osm data into pgRouting database tables.

**State of the project before GSoC:** Before the gsoc project the tool lack support for boost library and the code was to be refactored and commented. The code was not documented and the tool on a whole needed documentation(WIKI pages)

**Addition to the project:** After GSOC 2015 support for boost library such as boost.program\_options and boost.geometry has been added to the software. Now user can give options in any order while running the software and boost will do the parsing. The code was not commented and refactored, which was updated. Several wiki pages are added to better understand the tags used for routing present in osm data and all the attributes related to those tags. The link to the wiki page can be found below.

**Links:** Weekly reports : https://github.com/pgRouting/pgrouting/wiki/GSoC-2015-Sarthak-Agarwal

Repository : https://github.com/sarthak-0415/pgrouting/tree/sarthak-0415

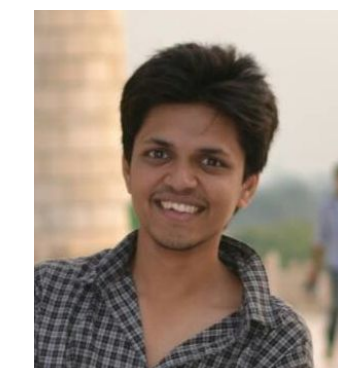

#### **Project: PyWPS-4**

**Student: Calin Cristian Nicolae Ciociu**

**Mentor(s): Jachym Cepicky, Luís de Sousa**

#### **Title: REST Interface**

**Description:** My project added the ability to use a REST interface to control, add, remove processes and change configuration of PyWPS-4 instances.

**State of the project before GSoC:** We had to create/delete the processes by accessing the storage of the server which required a restart of the server every time something got changed.

**Addition to the project:** With the addition of the REST interface I wrote everyone who needs to update, delete, or add new processes and change configuration can do so without accessing the server.

**Links:** Project:<http://www.google-melange.com/gsoc/project/details/google/gsoc2015/noctalin/5717271485874176>

Repository:<https://github.com/jachym/pywps-4>

Instructions: <https://github.com/PyWPS/pywps-4-demo/blob/master/README.rst>

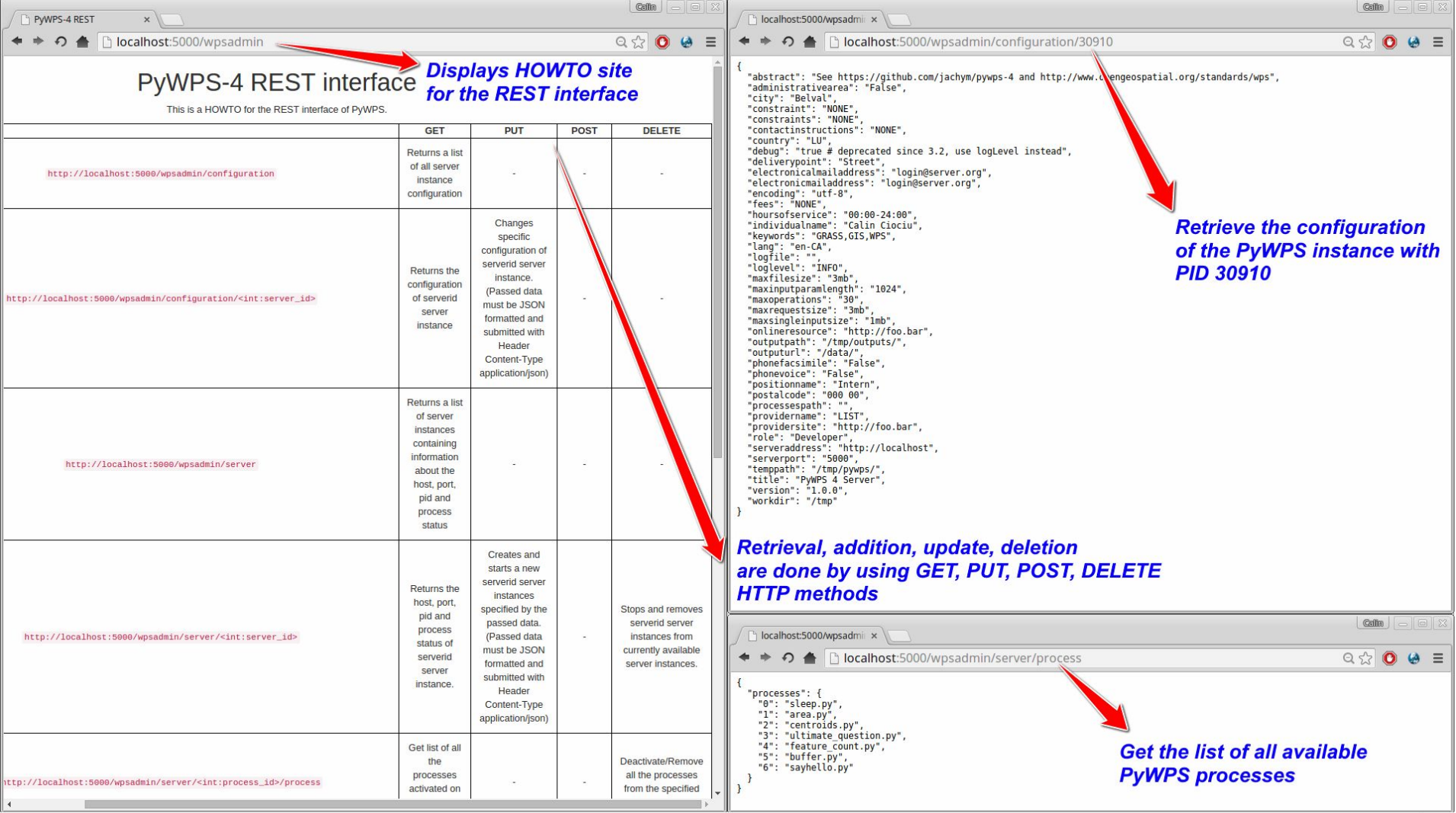

szoter.com

#### **Project: QGIS**

#### **Student: Marcus Santos**

**Mentor(s): Victor Olaya, Alexander Bruy**

#### **Title: Multithread Support on Processing Toolbox**

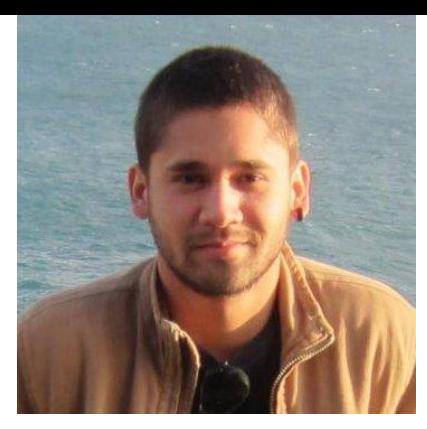

**Description:** This project consisted on making the QGIS Processing toolbox multi-threaded, allowing to have non blocking analysis/geoprocessing jobs, prevent crashes (when a QGIS module crashes for some reason) and also improve the user experience.

**State of the project before GSoC:** Before the multithreading support, the user was only able to run one analysis at a time and there was no option to cancel the algorithm execution.

**Addition to the project:** With multithreading support the user is allowed to cancel long geoprocessing jobs and also run several algorithms at the same time.

**Links:** Project page: [https://qgisgsoc2015.wordpress.com](https://qgisgsoc2015.wordpress.com/)

Repository:<https://github.com/mvcsantos/QGIS>

Demo: <https://www.youtube.com/watch?v=V-CJCnKw89U>

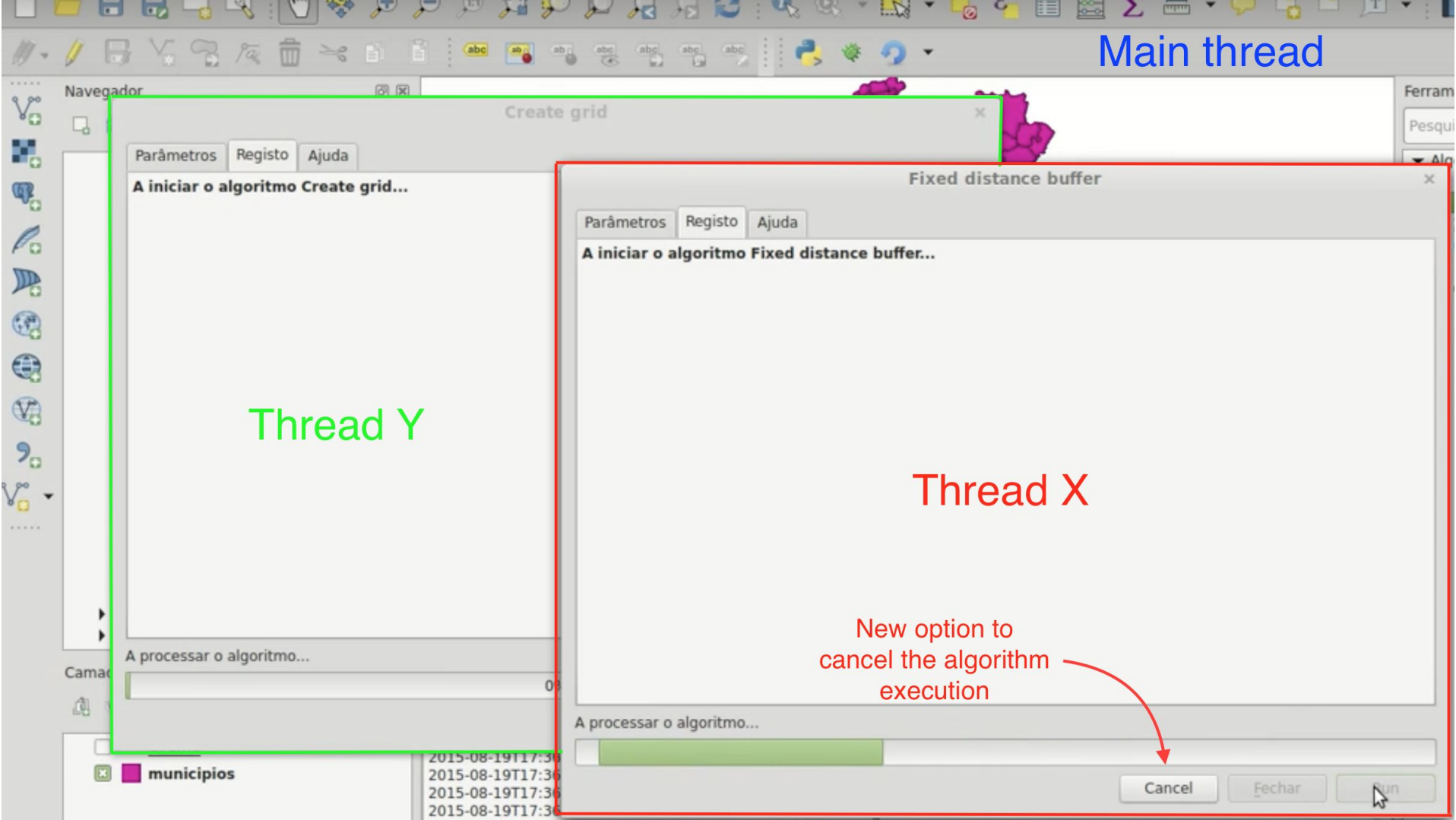

# For more info, please visit :

[https://wiki.osgeo.org/wiki/Google\\_Summer\\_of\\_Code\\_2015\\_Results](https://wiki.osgeo.org/wiki/Google_Summer_of_Code_2015_Results)